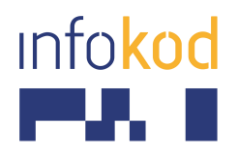

Info-Kod d.o.o., PE: Cesta v Gorice 34a Ljubljana 1000, Slovenija T: +386 1 256 24 99 F: +386 1 256 24 98 E: info@info-kod.si www.info-kod.si

# **NAVODILA ZA UPORABO ČITALNIKA MOTOROLA LI2208**

Čitalnik z USB vmesnikom (Windows XP ali novejši):

- 1. Priloženi kabel z 10-pinskim mini konektorjem priključite na prosto mesto v čitalniku.
- 2. Na prosto mesto na ohišju računalnika (USB vmesnik) vklopite drugi del kabla.
- 3. Počakajte, da Windowsi zaznajo novo strojno opremo in inštalirajo gonilnike (ne potrebujete dodatnega CD-ja).
- 4. Ko se gonilniki naložijo (sporočilo: "Installed as Human Interface Device"), preberite spodnje črtne kode
- 5. Čitalnik je zdaj pripravljen za uporabo

## **Črtne kode preberite v naslednjem zaporedju.**

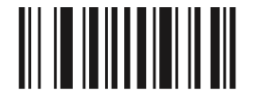

*Nastavi privzete nastavitve*

### **Nastavitev prehoda v novo vrstico**

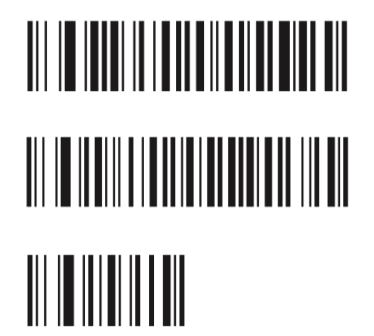

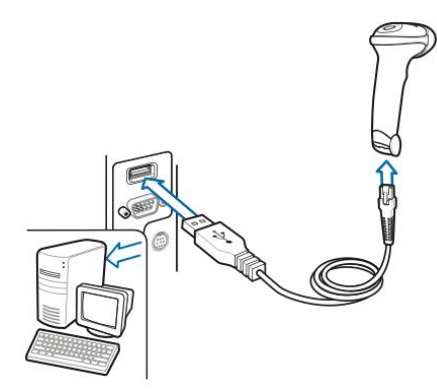

# **Nastavitev slovenske tipkovnice (USB priklop)** <u> III | IIII | IIIII | III | III | III | III | III | II</u>

Spodnjo kodo preberite samo v primeru, da čitalnik narobe prikazuje črtice v kodi (OPCIJA)

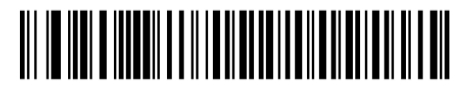

*Uporabi emulacijo numerične tipkovnice (ASCII št.)*

### **Uporaba podstavka**

Ko čitalec postavimo na podstavek se sproži avtomatično odčitavanje črtnih kod (sveti rdeči žarek). Po krajšem času neaktivnosti se moč žarka, zmanjša za polovico in žarek začne utripati. Ko čitalcu približamo kodo, žarek ponovno zasveti s polno močjo in avtomatično prebere črtno kodo. Ko čitalec odstranimo iz podstavka se žarek avtomatično izklopi. Sprožimo ga s pritiskom na gumb.

### **Podrobna navodila za uporabo dobite na:**

http://www.info-kod.si/datastore/filestore/58/Motorola\_LI2208\_quick\_start\_guide.pdf http://www.info-kod.si/datastore/filestore/58/\_Motorola\_LI2208\_product\_reference\_quide.pdf

INFO-KOD d.o.o., INFO-KOD, podjetje za računalniški inženiring, svetovanje in trgovino d.o.o. Sedež podjetja: Delakova ulica 34, SI-1000, Ljubljana; Matična št.: 1983083; Davčna št.: SI56668066; TRR: SI56 3300 0000 0666 866 (HYPO BANK d.d.); Osnovni kapital: 8.763,14 EUR; Okrožno sodišče v Ljubljani, Vložna št.: 1/40421/00; Zavezanec za plačilo DDV: DA, Direktor: Mario Horvat

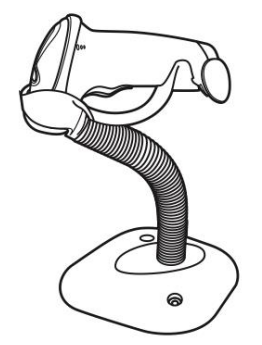